#### 12.1.6 Editors - Geometry Node Editor - Header - Add Menu - $\mathcal{S}$ **Attribute**

# **Table of content**

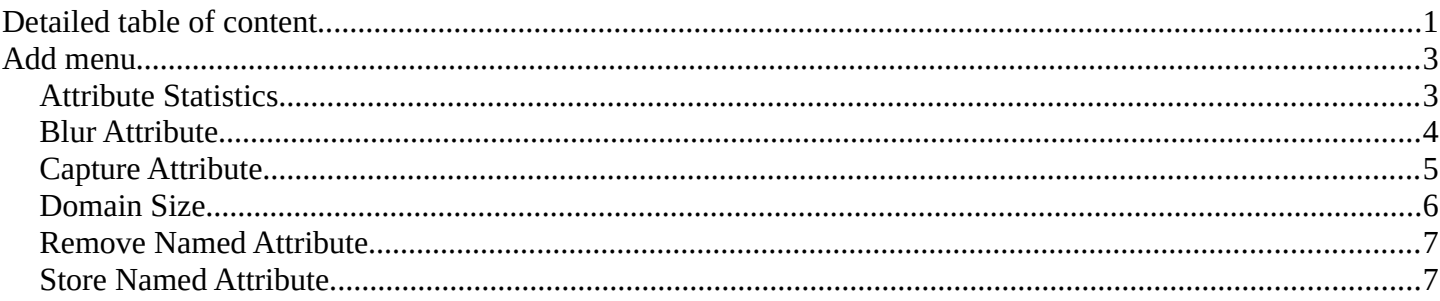

# <span id="page-0-0"></span>**Detailed table of content**

# **Detailed table of content**

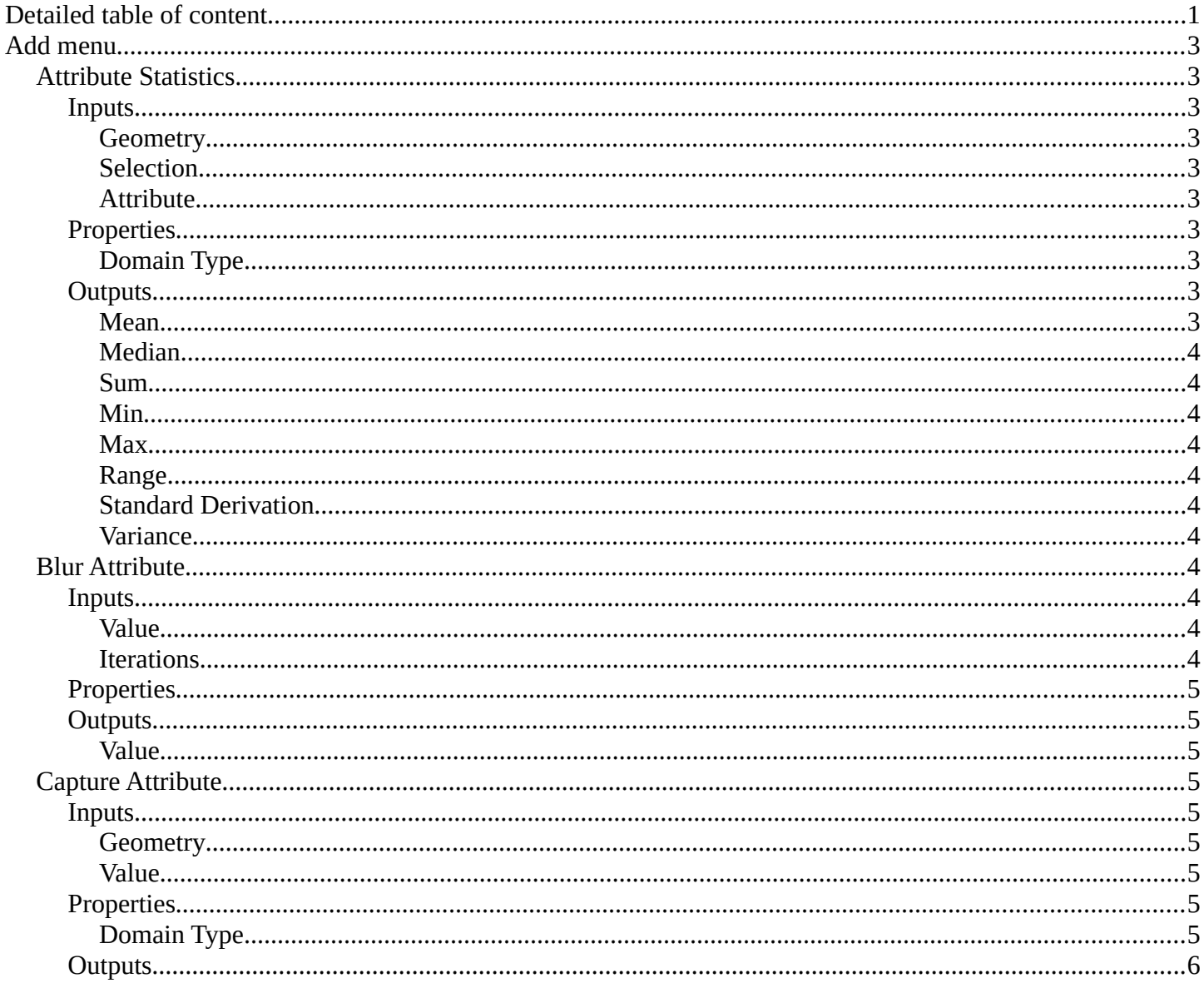

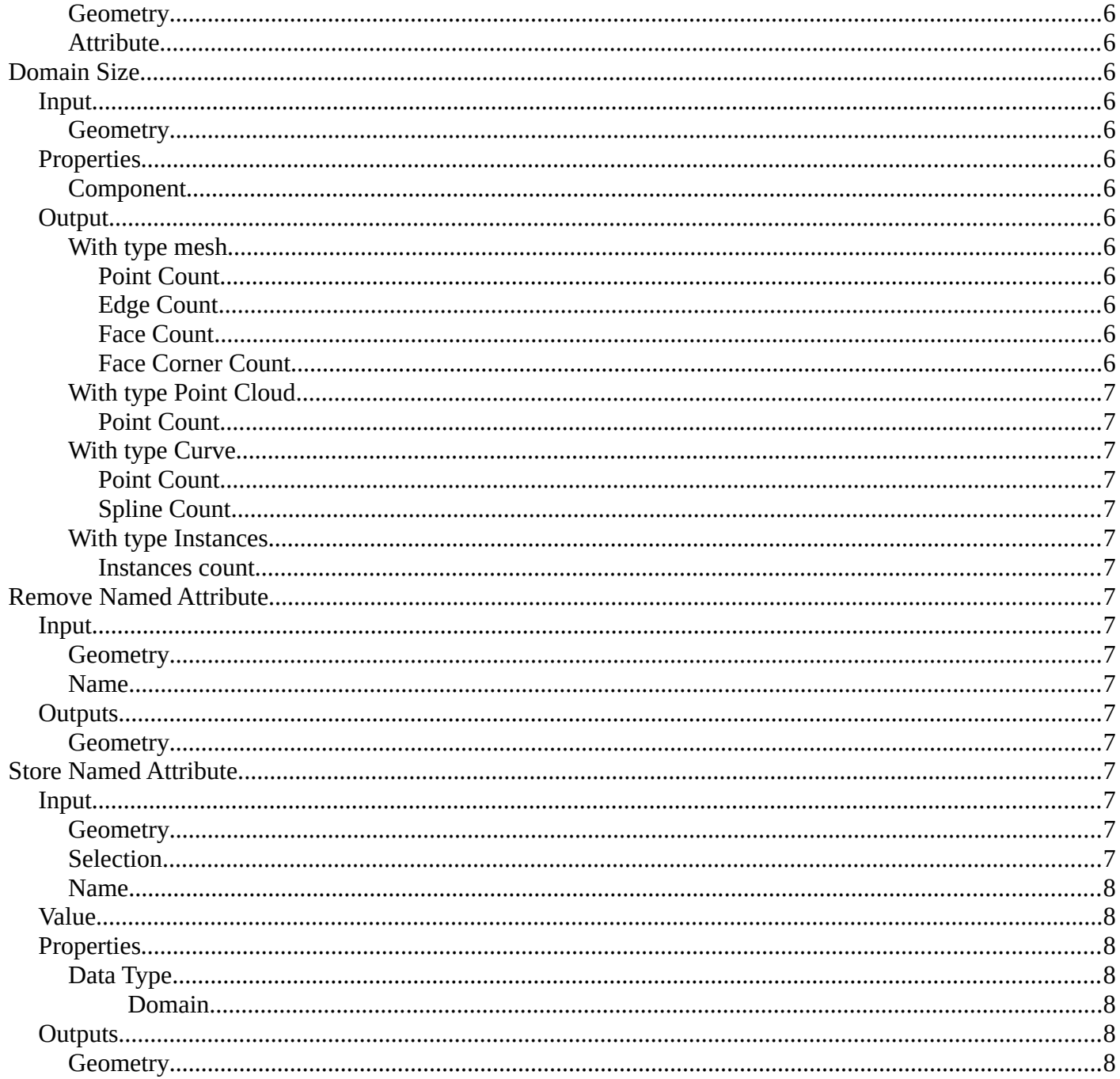

# <span id="page-2-1"></span>**Add menu**

The Attribute menu contains the attribute nodes. These nodes allows you to work with object attributes.

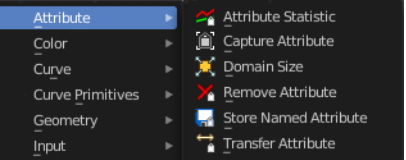

# <span id="page-2-2"></span>**Attribute Statistics**

Retreive statistic values from the input mesh.

## <span id="page-2-3"></span>**Inputs**

## <span id="page-2-4"></span>*Geometry*

Standard geometry input.

## <span id="page-2-0"></span>*Selection*

A selection of the geometry input.

## <span id="page-2-5"></span>*Attribute*

Attribute to get the statistics from.

## <span id="page-2-6"></span>**Properties**

<span id="page-2-7"></span>*Domain Type* From which domain to retreive the data.

## *Data Type*

What data type to use.

Float will output a single floating point value.

Vector will outupt a vector 3 with floating point values.

## <span id="page-2-8"></span>**Outputs**

Outputs the statistics for the different types.

#### <span id="page-2-9"></span>*Mean*

The average value of all data.

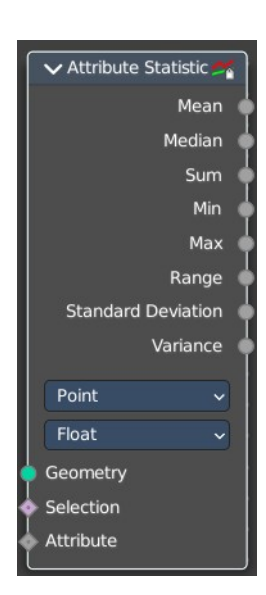

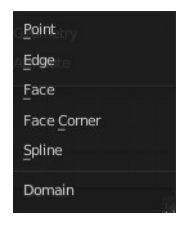

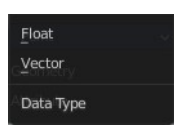

#### <span id="page-3-1"></span>*Median*

The median value of all data.

#### <span id="page-3-2"></span>*Sum*

The sum value of all data.

#### <span id="page-3-3"></span>*Min*

The min value of all data.

#### <span id="page-3-4"></span>*Max*

The max value of all data.

## <span id="page-3-5"></span>*Range*

The difference between the max and min value.

## <span id="page-3-6"></span>*Standard Derivation*

How much values differ from the mean. A low standard deviation indicates that the values are grouped tightly together at the mean. A high standard deviation indicates that the values are spread out over a large range.

#### <span id="page-3-7"></span>*Variance*

The variance of all data, defined as the square of the standard deviation.

## <span id="page-3-0"></span>**Blur Attribute**

The Blur Attribute mixes values of neighbour elements.

## <span id="page-3-8"></span>**Inputs**

#### <span id="page-3-9"></span>*Value*

Name of the attribute that is used as input. It should be a float attribute with values between zero and one.

#### <span id="page-3-10"></span>*Iterations*

How many times to blur the values for all elements.

Weight

Relative mix weigth of neighbouring elements.

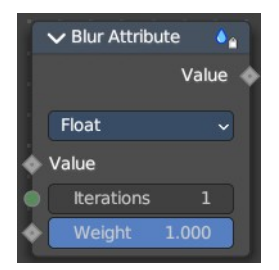

## <span id="page-4-1"></span>**Properties**

#### *Data Type*

What data type to use.

## <span id="page-4-2"></span>**Outputs**

#### <span id="page-4-3"></span>*Value*

The output value.

## <span id="page-4-0"></span>**Capture Attribute**

The Capture Attribute node stores the result of a field on a geometry, and outputs the data as a node socket so it can be used by other nodes.

The result is stored on the geometry just like a regular attribute with a name. But instead of referencing it with a name, it is retrieved whenever the socket is connected to the input of a node. Later on when evaluating the node tree, the attribute will be removed automatically if it is no longer used.

#### <span id="page-4-8"></span>**Inputs**

#### <span id="page-4-4"></span>*Geometry*

Standard geometry input.

#### <span id="page-4-5"></span>*Value*

Name of the attribute that is used as input. It should be a float attribute with values between zero and one.

## <span id="page-4-6"></span>**Properties**

#### <span id="page-4-7"></span>*Domain Type*

In which domain to store the data.

## *Data Type*

What data type to use.

5

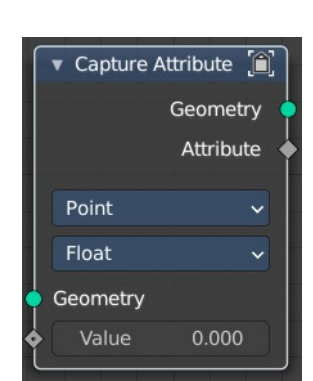

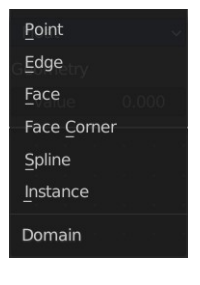

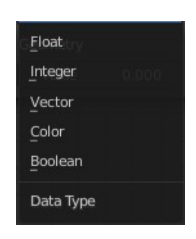

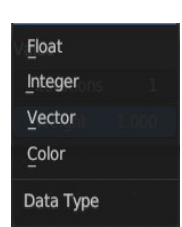

## <span id="page-5-1"></span>**Outputs**

## <span id="page-5-2"></span>*Geometry*

Standard geometry output.

## <span id="page-5-3"></span>*Attribute*

Attribute output.

# <span id="page-5-0"></span>**Domain Size**

The Domain Size node has a single geometry input and a selection for the component type. And outputs containing single values for the related domains are shown, based on this chosen component.

## <span id="page-5-4"></span>**Input**

#### <span id="page-5-5"></span>*Geometry*

Geometry input.

## <span id="page-5-6"></span>**Properties**

## <span id="page-5-7"></span>*Component*

What component to calculate.

## <span id="page-5-8"></span>**Output**

#### <span id="page-5-9"></span>*With type mesh*

<span id="page-5-10"></span>**Point Count** The point count of the mesh.

<span id="page-5-11"></span>**Edge Count** The edge count of the mesh.

<span id="page-5-12"></span>**Face Count** The face count of the mesh.

<span id="page-5-13"></span>**Face Corner Count** The face corner count of the mesh.

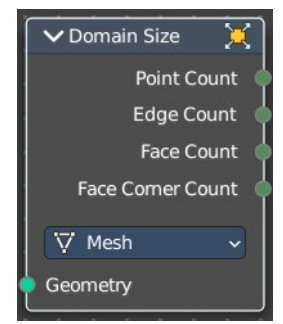

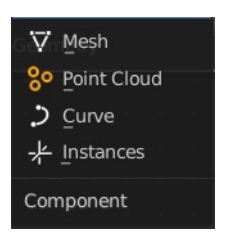

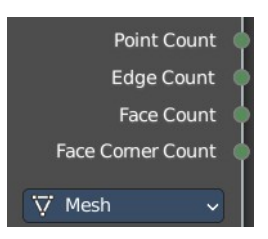

## <span id="page-6-2"></span>*With type Point Cloud*

## <span id="page-6-3"></span>**Point Count**

The point count of the point cloud.

## <span id="page-6-16"></span>*With type Curve*

<span id="page-6-4"></span>**Point Count** The point count of the curve.

<span id="page-6-5"></span>**Spline Count** The number of splines in the curve.

## <span id="page-6-6"></span>*With type Instances*

#### <span id="page-6-7"></span>**Instances count**

How many instances the input geometry has.

# <span id="page-6-0"></span>**Remove Named Attribute**

#### <span id="page-6-8"></span>**Input**

#### <span id="page-6-9"></span>*Geometry*

Geometry input.

#### <span id="page-6-10"></span>*Name*

The attribute name that you want to remove.

## <span id="page-6-11"></span>**Outputs**

#### <span id="page-6-12"></span>*Geometry*

The output geometry.

## <span id="page-6-1"></span>**Store Named Attribute**

Puts the results of a field in a named attribute.

#### <span id="page-6-13"></span>**Input**

#### <span id="page-6-14"></span>*Geometry*

Geometry input.

<span id="page-6-15"></span>*Selection*

Selection input.

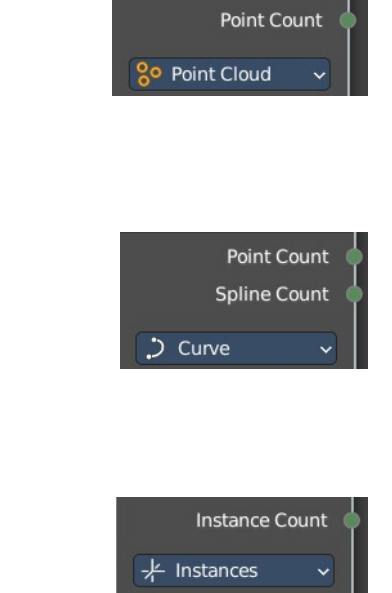

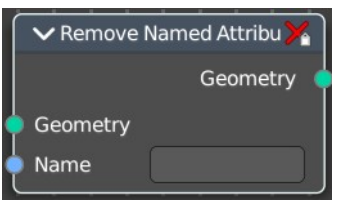

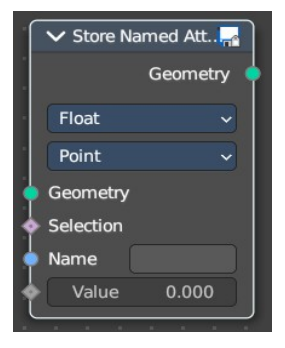

#### <span id="page-7-0"></span>*Name*

The attribute name that you want to store.

## <span id="page-7-1"></span>**Value**

The value that is connected with the stored attribute.

## <span id="page-7-2"></span>**Properties**

<span id="page-7-3"></span>*Data Type* The type for the source and result data.

#### <span id="page-7-4"></span>*Domain*

What element to use.

## <span id="page-7-5"></span>**Outputs**

<span id="page-7-6"></span>*Geometry*

The output geometry.

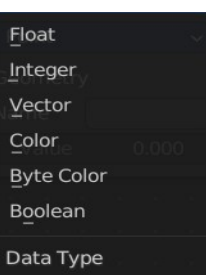

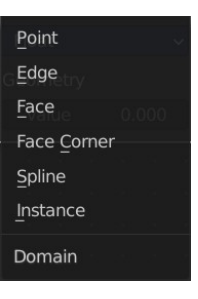